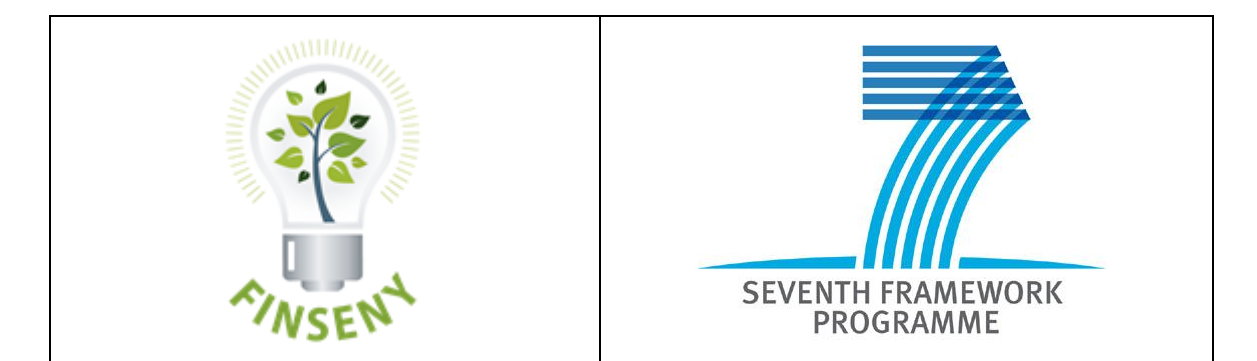

# **FI.ICT-2011-285135 FINSENY**

## **D8.1 v.1.1 Final**

## *FINSENY Experimentation Lab Set-up*

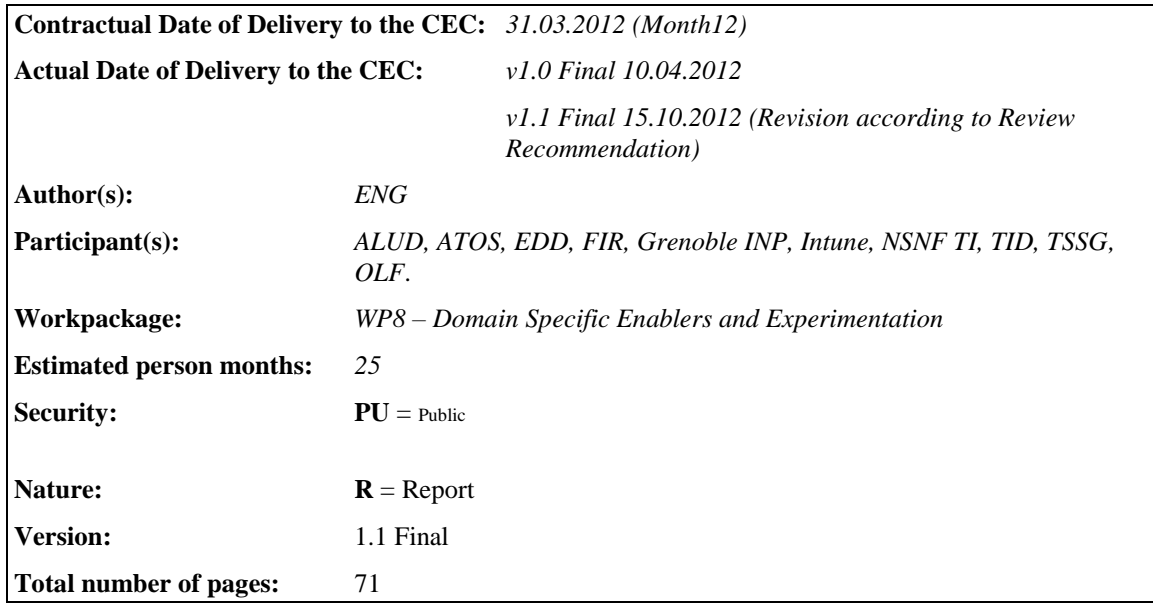

**Abstract:** This deliverable describes the set-up of the common framework (in terms of methodology and capabilities) of the FINSENY Experimentation Lab, which will support the activities for identifying, defining, evaluating, testing and validating the feasibility of scenarios and their specific enablers. The document provides guidelines for describing how to apply the methodology and the different combinations and configurations of capabilities of the Experimentation Lab for validating the scenarios and their domain specific enablers. Finally, the document provides a list of intended experiments, adopted experimentation lab capabilities and expected outcomes.

**Keyword list:** FI-PPP, FINSENY, Experimentation Lab, Common Framework, Evaluation Methodology, Feasibility Analysis, Relevance, Practicability, Domain Specific Enablers, Experimentation, Real-time Simulation, Traceability, CMMI, Best Practices, Software Engineering.

**Disclaimer: N/A**

# **Executive Summary**

One objective of Work package 8 is the demonstration and experimentation of domain specific enablers. Those enablers are derived by the requirements and it is important to ensure they are suitable solutions for supporting and enacting all the investigated scenarios. In this perspective, it is important to analyse and validate the feasibility of the enablers for implementing the scenarios, and that feasibility has to be carried out on the characteristics of the enablers and based on common acceptance criteria (such as relevance and practicability).

For aiming this objective, Work package 8 is setting up an experimentation lab that provides a common framework (in terms of tools and methodology) for supporting the feasibility analysis during the evaluation and validation phase.

The activities of Task 8.1 focus on identifying and describing the Experimentation Lab in terms of: i) methodology and tools, ii) requirements, iii) capabilities, iv) architecture, v) set-up configurations and vi) guidelines for the evaluation and validation phase. This document exactly reflects those activities in its own structure.

Suggested methodology and tools for evaluating the relevance of enablers is the Traceability, which is a best practice on Software Engineering coming from Capability Maturity Model Integration – CMMI. The intent of this specific practice is to maintain the bidirectional traceability of requirements for each level of product decomposition. When the requirements are managed well, traceability can be established from the source requirement to its lower level requirements and from the lower level requirements back to their source. Such bidirectional traceability helps determine that all source requirements have been completely addressed and that all lower level requirements can be traced to a valid source. Thereby it will be ensured that the domain specific enablers cover the requirements of all investigated scenarios.

Suggested methodology and tools for evaluating the practicability is the Simulation and the Experimentation with real capabilities, which are usual approaches for evaluating behaviour and performance of algorithms and modelled systems. Because the simulator functions in real time, the power system algorithms are calculated quickly enough to continuously produce output conditions that realistically represent conditions in a real network. Real-time simulation has many significant advantages: i) allows fast, reliable, accurate and cost effective analysis, test and validation of power grid and its components; ii) system-failure scenarios and/or physical damage event can be analysed and detected without affecting the operation and security of the real power grid environment.

The methodology allows identifying requirements that have to be satisfied by the Experimentation Lab in order to properly perform the evaluation and validation. Based on those requirements, it is carried out an in an investigation and selection of existing capabilities in current EU research project trials, for supporting the real-time simulation and experimentation. So, the Experimentation Lab is set-up by composing and properly configuring those capabilities. Indeed, due to the various and different scenarios and their specific needs, it is necessary to configure the capabilities of the Experimentation Lab.

The tools and methodology described in this deliverable represent key elements of the FINSENY Experimentation Lab and those will be adopted along the whole lifecycle of the WP8, and in particular: i) Traceability for identifying and selecting suitable enablers, and provide a ranked list of suitable enablers based on relevance criteria (mainly the activity carried out in Task 8.2); ii) Real-time Simulation and Experimentation for evaluating the complexity of the enablers to be implemented in Phase 2, and provide a ranked list of suitable enablers based on practicability criteria (mainly the activity carried out in Task 8.3); iii) Finally, Traceability and Real-time Simulation and Experimentation results from Task8.2 and Task 8.3 will be inputs and supports the selection of broadly accepted and widely applicable enablers that are specific to the energy domain (mainly the activity carried out in Task 8.4).

For the above reasons, this deliverable describes the FINSENY Experimentation Lab which provides a common framework in terms of methodology  $\&$  tools for evaluating the feasibility for implementing the enablers (based on an industry best practice), provides a template for gathering description of existing capabilities (based on experiences from the contributing partners) and reports the most prominent ones for the FINSENY Use Case Scenarios, and finally demonstrates how to apply the methodology & tools of the FINSENY Experimentation Lab to a set of sample scenarios. The latter aspect allows describing the architecture of the Experimentation Lab and its set-up configurations.

**In order to address the recommendations of the review panel ("Recommendations concerning the period under review"** in the technical review report referenced **Ares(2012)1023647 - 03/09/2012)**, a new release of this deliverable (v1.1 Final 15.10.2012) has been issued with the following updates and addenda:

- A re-structure and update of paragraph [2](#page-6-0) ["Introduction"](#page-6-0), which provides "[..] *the scope of the Experimentation Lab set up"*;
- The introduction of paragraph [3.1](#page-9-0) ["Value added to the FINSENY project by the](#page-9-0)  [Experimentation Lab"](#page-9-0) which address the request from the reviewers to point out how "[..] *the Experimentation Lab provides clear value added for the project itself and a possible phase 2"*;
- The introduction of paragraph [6.4](#page-63-0) ["Intended experiments and expected results"](#page-63-0) which address the request from the reviewers to clearly "[..] *specify the scope and requirements for the Experimentation Lab based on a clarification of the intended experiments and expected results*"

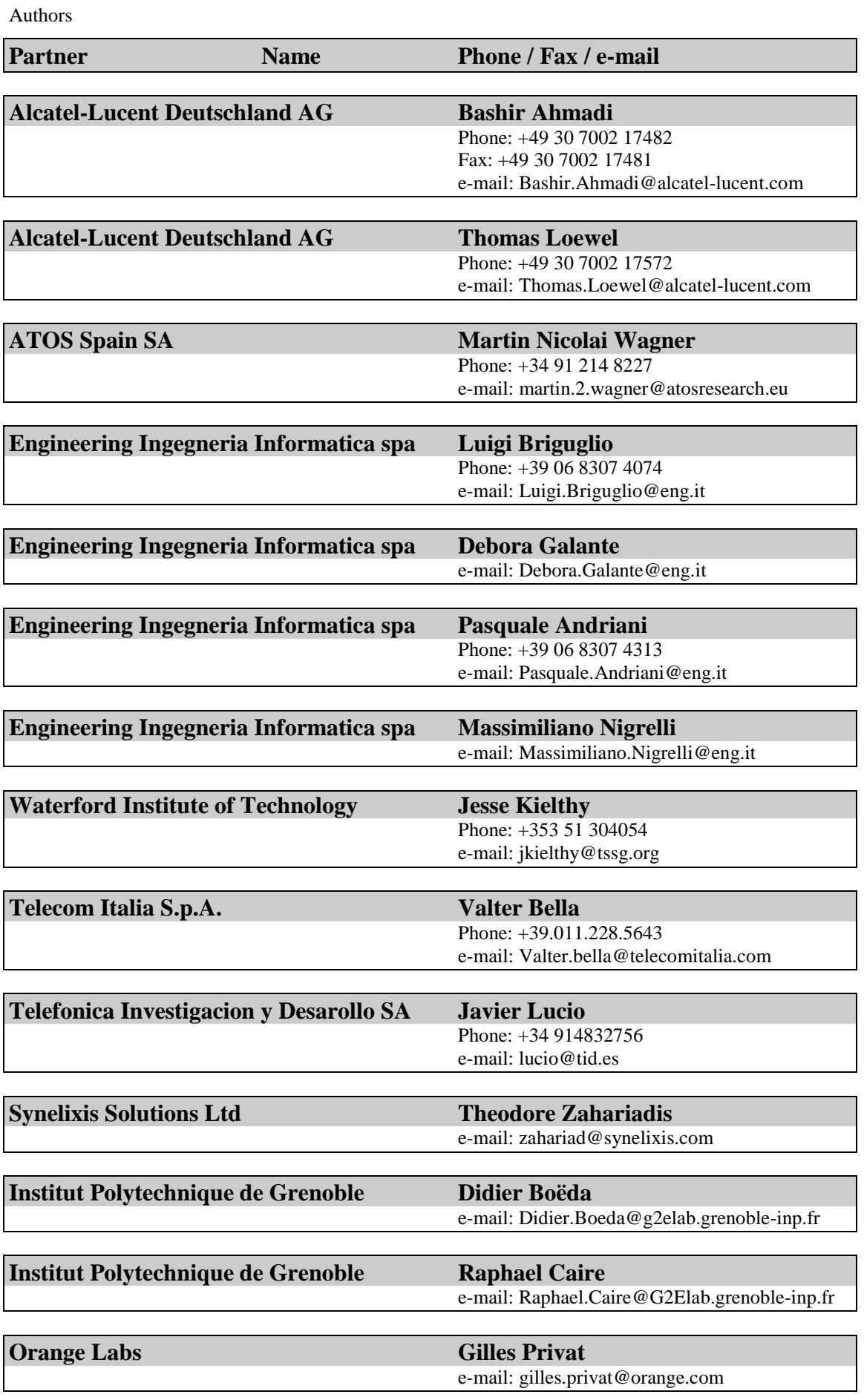

![](_page_4_Picture_25.jpeg)

# **Table of Contents**

![](_page_5_Picture_14.jpeg)

# **1. Glossary and List of Abbreviations**

This document uses the list of abbreviations and terms defined in the general FINSENY Glossary and Terms [Gloss]. The terms, which are not included in that glossary, are defined below.

![](_page_6_Picture_167.jpeg)

# <span id="page-6-0"></span>**2. Introduction**

## **2.1 Objective of FINSENY WP8**

One objective of FINSENY Work package 8 is the investigation of domain specific enablers by experimenting, prototyping, reviewing and the demonstration of their feasibility towards large scale experimentation as planned in Phase 2.

Those enablers are derived by the requirements and it is important to ensure they are suitable solutions for supporting and enacting the selected scenarios. In this perspective, it is important to analyse, evaluate and validate the feasibility for implementing/instantiating the enablers, based on common criteria (such as relevance and practicability).

![](_page_6_Figure_9.jpeg)

**Figure 1: WP7–WP8 interactions in FINSENY**

For aiming this objective, the Work package 8, and in particular the task 8.1, is carrying out an investigation of existing capabilities in current EU research project trials and partner labs, and it is setting up an experimentation lab, in order to provide a common framework and support the evaluation and validation phase with tools and methodology.

This document describes the activities of task 8.1 and in particular the set-up of the experimentation lab, its capabilities and configurations and, finally, how to evaluate the feasibility of scenarios and their enablers.

![](_page_7_Figure_3.jpeg)

**Figure 2: WP8 and the Experimentation Lab**

Mainly the experimentation lab provides:

- methodology and procedures for comparing information and reporting the results;
- tools for supporting the methodology and procedures;
- capabilities for supporting partly testing/experimentation.

It is important to highlight that the methodology and tools identified in the common framework will be used along all the lifecycle of the project and in particular for the experimentation phase in Task 8.3 when dealing with the evaluation and validation of domain specific enabler candidates and selecting the candidates that are most relevant to performing implementation trials. It makes sense that evaluation and validation have to be based on standard industry best practice and, eventually, with prototypes evaluation.

## **2.2 Structure of the deliverable**

Focus of this document, which documents the outcomes of the FINSENY Task 8.1, is the detailed description and setup of that experimentation lab, and for this reason, the document is structured in four main sections:

- Chapter [3](#page-8-0) "The Rationale behind the FINSENY Experimentation" which clarifies the idea and the reasons for putting in place the FINSENY Experimentation Lab;
- Chapter [4](#page-9-1) presents the "Common Framework" in terms of Methodology and Tools adopted by the FINSENY Experimentation Lab and identifies the requirements for selecting the capabilities (to be included in it);
- Chapter [5](#page-25-0) presents the "Selected Existing Capabilities" based on requirements derived from the methodology, a selection of existing capabilities is considered for composing the Experimentation Lab;
- Chapter [6](#page-53-0) presents the architecture components of the Experimentation Lab, its set-up and configurations. Indeed each domain specific scenario, in order to be evaluated, may need its specific configuration of capabilities. Moreover, a list of intended experiments and expected outcomes is provided too.

It is interesting to highlight that chapter 4 provides a simple demonstration of how methodology and tools that are part of the FINSENY Experimentation Lab can be used to select the existing available capabilities to be included in the Lab itself.

## **2.3 Scope of the Experimentation Lab set up**

The above mentioned capabilities represent "(part of) environments / platforms" within the FINSENY Experimentation Lab to be used for testing and trial purposes, and so have to be properly configured for carrying out the evaluation/validation of the different scenarios and their enablers.

Chapter 6 (precisely 6.2 and 6.3) will provide an example of how Lab capabilities can be set up and configured to be used for testing purposes.

# <span id="page-8-0"></span>**3. Rationale behind the FINSENY Experimentation Lab**

Identification and definition of domain specific enablers has to be done with respect to the inputs from the WP Consolidation, and specifically the domain specific ICT requirements.

Once the domain specific enablers have been identified and defined, the feasibility analysis has to be carried out through the evaluation, and eventually experimentation, in order to guarantee that those enablers are suitable solutions for enacting the scenarios and satisfying their specific requirements.

Indeed it is a very important pre-requisite for any implementation phase to proceed with the feasibility analysis of the identified enablers and scenarios in order to properly evaluate potential fault and identify corrective actions and plan them, besides providing potentially feedback and details for enhancing the requirements and scenarios.

According to [PMHut], a Feasibility Study Report template is used to provide information about the outcomes and success of a feasibility study. The report should include details on methodology used, the evaluation criteria, options analysed with findings and recommendations resulting from the study.

In this perspective, the experimentation lab has to identify primarily the **methodology**, **guidelines** and **tools** for carrying out the feasibility analysis. Further, the experimentation lab has to identify and provide **acceptance criteria** for the evaluation and validation of the enablers.

Evaluation and validation could require eventually a prototyping phase where some preliminary solutions are sketched and experimented, by allowing to identify potential issues and fault of the depicted scenarios and/or the system to be implemented. For that reason, it makes sense that the experimentation lab supports experimentation through preliminary solutions and it has been considered the option to analyse and select **existing capabilities** from the state of the art in order to match part of required functionalities of the most prominent scenarios in the context of smart energy grid. Indeed, most of the partners involved in FINSENY have already experienced and built interesting solutions in various other national and international research projects such as BeAware, BeyWatch, Energy@Home. As need arises, those capabilities will be available and properly configured for the experimentation phase.

By applying the above outcomes of the experimentation lab, the Work package aims to provide the expected domain specific enablers and the feasibility report and recommendations.

The [Figure 3](#page-8-1) below summarises the process of the Work package 8, considered as "Specification of Experimentation", its main tasks (the yellow boxes), its outcomes (the document shape) and the interactions with the other FINSENY WPs (i.e. WP7 Consolidation and WP[2..6] Scenarios).

![](_page_8_Figure_11.jpeg)

<span id="page-8-1"></span>**Figure 3: WP8 activities, outcomes and interactions within FINSENY WPs**

## <span id="page-9-0"></span>**3.1 Value added to the FINSENY project by the Experimentation Lab**

The Experimentation Lab (as a whole) is going to provide the FINSENY project with the following features that substantially represent the real added value to the project itself:

- An environment that perfectly fits testing and experimenting the DSEs that have to be selected during T8.2 and experimented during T8.3; otherwise testing and experimenting the DSEs would be difficult and costly if conducted at third parties laboratory premises. A list of intended experiments and expected outcomes is provided in par. ["6.4](#page-63-0) [Intended experiments](#page-63-0)  [and expected results"](#page-63-0)
- Advantage of sharing FINSENY partners' knowledge of the technical fields which the DSEs are referring to. This knowledge will be fundamental while carrying forward the experimentation activity and, on the contrary, very difficult and, again, costly if it should be found on the market.
- <span id="page-9-1"></span> Availability of "dedicated" experimentation sites and capabilities. Third parties labs would be eventually very strict with slots and times and, so, these constraints would have been reversed on the timetable and schedule of the whole FINSENY project itself thus not permitting any adjustment or variation while in progress. Further details of the experimentation sites and capabilities will be provided in chapter ["5](#page-25-0) [Selected Existing Capabilities"](#page-25-0)

## **4. The Common Framework**

The feasibility considered in this document is strictly related to analyse the feasibility of the technical implementation of selected scenarios (coming from the Scenarios Work packages) through their relative enablers.

In practice, the feasibility starts from the identification and definition of potential domain specific enablers which are derived by the specific requirements. Then it is necessary to evaluate if those enablers may be objectively considered suitable candidates for supporting the selected scenarios.

In this perspective, the common framework has to allow to **manage the requirements** and the **definition of the potential domain specific enablers**. In particular, it is important that the common framework allows to **trace the enablers and the relative satisfied requirements**.

Further, the common framework, as well as described in above sections, has to provide methodology, tools and capabilities for performing the evaluation. That evaluation is done through a **normalisation of the information** describing the scenarios, their requirements, and the potential domain specific enablers. The normalisation allows to obtain comparable information which may be analysed and evaluated by acceptance criteria: Relevance and the Practicability. Those criteria are mainly functions of key parameters such as: number of supported scenarios, importance of scenarios, availability of supporting functions, evolvability of the components and performances.

For Relevance, this document considers the following definition:

*Relevance of an enabler (Rele) is the degree of capability of an enabler to appropriately support one or more specific (use case) scenarios.* 

The definition of *Rel<sup>e</sup>* means that the degree of capability of an enabler has to take into account the availability of proper functions  $(f)$  to support a number of supported scenarios  $(N_s)$ , the satisfied requirements ( $REC_s$ ) and the importance of scenarios ( $W_s$ ). So, it is possible to assert that:

 $Rel_e = Rel_e(f, N_s, REQ_s, W_s)$ 

In this perspective, the common framework has to provide a **suitable methodology for evaluating the relevance of enablers**, based on the above definition.

For Practicability, this document considers the following definition:

*Practicability of a specific scenario (Practs) is the degree of capability of a specific (use case) scenario of being implemented, done, and put in place in a trial.*

The definition of *Pract<sup>s</sup>* means that the degree of capability of a specific scenario of being implemented and enacted has to take into account the availability capabilities implementing proper functions *(f)* to support its specific requirements (*REQs*). The capabilities have to guarantee: i) a degree of evolvability/maintainability (*Mc*) in order to be adapted/extended/integrated and; ii) that the overall performances  $(P_c)$  are satisfied.

So, it is possible to assert that:

 $Pract<sub>s</sub> = Pract<sub>s</sub> (f, REQ<sub>s</sub>, M<sub>c</sub>, P<sub>c</sub>)$ 

1

In this perspective, the common framework has to provide a **suitable methodology for evaluating the practicability of scenarios**, based on the above definition.

The following sections provide further details on the rationale behind the choices for the selection of methodology (based on best practice), tools and capabilities for supporting the analysis and evaluation of the Relevance and Practicability, based on the above definitions.

In particular, a set of requirements are identified for supporting the methodology and the analysis/evaluation phase and so, the selection of tools and capabilities is driven by those requirements.

For the evaluation of "relevance", as reported in section [4.1,](#page-11-0) the FINSENY project is considering a methodology (based on the Capability Maturity Model Integration - CMMI<sup>1</sup>) and development tools for analysing and evaluating the requests from the scenarios.

For the evaluation of "practicability", as reported in section [4.2,](#page-19-0) the FINSENY project is considering the Real-time simulation and the experimentation with real capabilities.

#### <span id="page-11-0"></span>**4.1 Methodology and Tools for Relevance**

According to the above section, the Relevance of an enabler depends from the functions provided by the enabler for supporting a specific use case scenario and its requirements.

From that definition follows that a suitable methodology for supporting the analysis and evaluation of the Relevance has to be able to **identify the relationships** between the use case scenarios, its requirements, the functions and the enabler. In particular, it is important to trace the relationships among requirements coming from the use case scenarios and the functions implemented by the enablers. Indeed, in the definition of the Relevance of an enabler is based on key parameters such as functions and requirements.

That is a usual task adopted in development process and for that reason a Software Engineering best practice is considered.

The IEEE Standard Glossary of Software Engineering Terminology defines traceability as "the degree to which a relationship can be established between two or more products of the development process, especially products having a predecessor-successor or master-subordinate relationship to one another." [IEEE-610]

Traceability is used to track the relationship between each unique product-level requirement and its source. For example, a product requirement might trace from a business need, a user request, a business rule, an external interface specification, an industry standard or regulation, or to some other source.

Traceability is also used to track the relationship between each unique product-level requirement and the work products to which that requirement is allocated. For example, a single product requirement might trace to one or more architectural elements, detail design elements, objects/classes, code units, tests, user documentation topics, and/or even to people or manual processes that implements that requirement.

![](_page_11_Figure_14.jpeg)

**Figure 4: Traceability Chain**

Good traceability practices allow for bidirectional traceability, meaning that the traceability chains can be traced in both the forwards and backwards directions.

Forward traceability ensures proper direction of the evolving product (that we are building the right product) and indicates the completeness of the subsequent implementation.

Backwards traceability helps ensure that the evolving product remains on the correct track with regards to the original and/or evolving requirements.

 $1$  Capacity Maturity Model Integration – CMMI, in software engineering and organizational development, is a process improvement approach that provides organizations with the essential elements for effective process improvement. CMMI is registered in the U.S. Patent and Trademark Office by Carnegie Mellon University.

By tracing each "item" of the traceability chain, during the whole development life-cycle, it is possible to identify the relationships (in terms of UML relationships such as implement, depend, trace, and association) between the use case scenario, the requirements, the functions and their enablers. The relationship allows evaluating the relevance.

#### **Traceability and Impact Analysis**

Forward and backward traceability can also be used to assess the impact of requirement changes. If there are changes in the business environment (and usually they come), then if good forward traceability has been maintained, that change can be traced forward to the associated requirements and all of the work products that are impacted by that change.

Impact analysis is a core activity of requirement change management (RCM). The pre-requisite of impact analysis activity is traceability information.

It is possible to minimise the risk of introducing undesirable effects to the system by increasing the understanding of how the proposed change might affect the elements in the system.

Further, it is possible to perform an impact analysis to investigate the potential consequences of a change before that is applied to a system, and you can browse the dependency relationships in a diagram. Visualising dependency relationships between system elements can help the evaluation/validation phase to understand the dependencies that exist between system elements and how the system works.

In this perspective, the traceability information and the impact analysis can support the evaluation/validation phase in identifying and planning suitable alternative solutions caused by the change in requirements and/or any other condition (e.g. availability of implementation of a sub-system) in the development process.

#### **Traceability Matrix and Bidirectional Traceability**

Tracking all the requirements outlined in the functional specification document and checking whether all the requirements have been met by the enabler can be a cumbersome and a laborious process. Not surprisingly, many enterprise quality systems, such as CMMi, Six Sigma or ISO 9000, require organizations to have formal traceability procedures.

Traceability Matrix is an industry-accepted format for tracking requirements. It provides a convenient format that helps to visually represent associations between user requirements and the work products developed and implemented.

In the requirements engineering field, traceability is about understanding how high-level requirements objectives, goals, aims, aspirations, expectations, needs - are transformed into low-level requirements.

A traceability matrix is a document, usually in the form of a table.

Common usage is to take the identifier for each of the items of one document and place them in the left column. The identifiers for the other document are placed across the top row. When an item in the left column is related to an item across the top, a mark is placed in the intersecting cell. The numbers of relationships are added up for each row and each column. This value indicates the mapping of the two items. Zero values indicate that no relationship exists.

Bidirectional traceability is the ability to trace both forward and backward (i.e., from requirements to enabler and from enabler back to requirements).

## <span id="page-12-0"></span>**4.1.1 Tools for Supporting the Evaluation of Relevance**

The FINSENY project is adopting UML and Enterprise Architect [EA] for its modelling tasks and managing the whole design phase.

Unified Modelling Language (UML) is a standardised general-purpose modelling language in the field of object-oriented software engineering. The standard is managed, and was created, by the Object Management Group. It was first added to the list of OMG adopted technologies in 1997, and has since become the industry standard for modelling software-intensive systems.

UML includes a set of graphic notation techniques to create visual models of object-oriented softwareintensive systems.

Enterprise Architect is a Model Driven UML tool which includes the following features:

- Diagrams for modelling strategic and business level concepts;
- Domain-specific profiles and reusable model patterns;
- Baseline and version management for tracking and integrating changes;
- Role-based security to help the right people contribute in the right way.

With built-in requirements management capabilities, EA supports designers to trace high-level specifications to analysis, design, implementation, test and maintenance models using UML, SysML, BPMN and other open standards.

And using high quality, built-in reporting and documentation, it is possible to deliver a truly shared vision easily and accurately.

EA has powerful tools to help visualize requirements and integrate them into the development environment such as: Visualize Requirements, Model Use Cases, **Trace Requirements through to Implementation, Analyze the Impact of Change and Share a Common Glossary.**

In particular those features of EA support the development and evaluation phase for the full traceability.

#### **Full Traceability support through Enterprise Architect**

Traceability is the means of capturing implementation and dependency relationships in the model. For example, a business process will require some system functionality (use cases) to implement the process functions. Enterprise Architect allows to capture this information by using Realization links.

Use Analysis diagrams associated with processes, use cases, classes  $\&$  etc to capture the realization relationships.

Implementation details are usually placed in Analysis diagrams under the principal model element (in the picture below). Once these relationships are made, they can be queried using the Implementation and Dependency details available from the Project Browser context menu.

![](_page_13_Figure_16.jpeg)

**Figure 5: Traceability and Traceability Matrix: Enterprise Architect tool** 

#### <span id="page-13-0"></span>**4.1.2 How to apply the methodology and tools: a practical sample**

In order to demonstrate how the methodology and tools of the Experimentation Lab may be applied for evaluating the relevance, the Electronic Market place for Energy use case scenarios are being considered.

By gathering the information from D6.1, where the use case scenarios have been specified, and the D6.2, which identifies preliminary functions, it is possible to define the following traceability matrix. That latter allows to trace the relationships between the 3 Market Areas (i.e. Energy Information Services & Customer Contracts Market, Demand Side Management Market, Local Energy Market), their use case scenarios and the implementing functions. The columns coloured in grey remark functions potentially fitting with the FI-WARE Generic Enablers.

![](_page_14_Picture_457.jpeg)

**Table 1: Traceability Matrix: eMarket4E Functions supporting Use Case Scenarios**

<span id="page-14-0"></span>As shown in [Table 1,](#page-14-0) the traceability matrix allows to identify the potential and relevant functions/capabilities which support the implementation of the use case scenarios. In particular, for each function, the matrix allows to see the numbers of supported use case scenarios  $(N_s)$ , which is one of the

key parameters for estimating the Relevance (*Rele*). The table shows how for different scenarios may be identified key functions.

Enterprise Architect, the modelling tool adopted by FINSENY, allows to support the traceability analysis as shown in the picture below.

![](_page_15_Picture_221.jpeg)

**Figure 6: Traceability Matrix and Hierarchical View on Enterprise Architect**

The traceability matrix allows to identify the most relevant functions supporting the scenarios. Those functions are consequently traced by the tool in the modelled capabilities (the ones from the existing capabilities).

In a similar way, the traceability process allows to identify the relationships among the requirements of the use case scenarios and the supporting functions, as shown in the table below.

![](_page_15_Picture_222.jpeg)

| approach                    |   |  |  |  |  |  |  |  |  |  |  |  |  |
|-----------------------------|---|--|--|--|--|--|--|--|--|--|--|--|--|
|                             |   |  |  |  |  |  |  |  |  |  |  |  |  |
|                             |   |  |  |  |  |  |  |  |  |  |  |  |  |
| Need of WSAN                |   |  |  |  |  |  |  |  |  |  |  |  |  |
| (Wireless                   |   |  |  |  |  |  |  |  |  |  |  |  |  |
| Sensor &                    |   |  |  |  |  |  |  |  |  |  |  |  |  |
| Actuator                    |   |  |  |  |  |  |  |  |  |  |  |  |  |
| Network) for                |   |  |  |  |  |  |  |  |  |  |  |  |  |
| <b>Smart Meter</b>          |   |  |  |  |  |  |  |  |  |  |  |  |  |
| communication               |   |  |  |  |  |  |  |  |  |  |  |  |  |
| ${\bf S}$                   |   |  |  |  |  |  |  |  |  |  |  |  |  |
| <b>COLORED ETHICAL BID</b>  |   |  |  |  |  |  |  |  |  |  |  |  |  |
| Real time                   |   |  |  |  |  |  |  |  |  |  |  |  |  |
| system to                   |   |  |  |  |  |  |  |  |  |  |  |  |  |
| monitor the                 |   |  |  |  |  |  |  |  |  |  |  |  |  |
| available kind              | v |  |  |  |  |  |  |  |  |  |  |  |  |
| of energy for               |   |  |  |  |  |  |  |  |  |  |  |  |  |
| the energy                  |   |  |  |  |  |  |  |  |  |  |  |  |  |
| retailers                   |   |  |  |  |  |  |  |  |  |  |  |  |  |
| <b>High portability</b>     |   |  |  |  |  |  |  |  |  |  |  |  |  |
| applications for            |   |  |  |  |  |  |  |  |  |  |  |  |  |
| fixed and                   |   |  |  |  |  |  |  |  |  |  |  |  |  |
| mobile services             |   |  |  |  |  |  |  |  |  |  |  |  |  |
| targeted to the             |   |  |  |  |  |  |  |  |  |  |  |  |  |
| final customer              |   |  |  |  |  |  |  |  |  |  |  |  |  |
| <b>User Software</b>        |   |  |  |  |  |  |  |  |  |  |  |  |  |
| <b>Agent System</b>         |   |  |  |  |  |  |  |  |  |  |  |  |  |
| A HW/SW                     |   |  |  |  |  |  |  |  |  |  |  |  |  |
| network of grid             |   |  |  |  |  |  |  |  |  |  |  |  |  |
| operators to                |   |  |  |  |  |  |  |  |  |  |  |  |  |
| offer different             |   |  |  |  |  |  |  |  |  |  |  |  |  |
| kind of energy              |   |  |  |  |  |  |  |  |  |  |  |  |  |
| TRADING FOR THE GOOD OF ALL |   |  |  |  |  |  |  |  |  |  |  |  |  |
| Weather                     |   |  |  |  |  |  |  |  |  |  |  |  |  |
| Forecast                    |   |  |  |  |  |  |  |  |  |  |  |  |  |
| Service                     |   |  |  |  |  |  |  |  |  |  |  |  |  |
| Energy                      |   |  |  |  |  |  |  |  |  |  |  |  |  |
| information                 |   |  |  |  |  |  |  |  |  |  |  |  |  |
| provider                    |   |  |  |  |  |  |  |  |  |  |  |  |  |
| Cloud                       |   |  |  |  |  |  |  |  |  |  |  |  |  |
| computing for               |   |  |  |  |  |  |  |  |  |  |  |  |  |
| high speed data             |   |  |  |  |  |  |  |  |  |  |  |  |  |
| processing                  |   |  |  |  |  |  |  |  |  |  |  |  |  |

**Table 2: Traceability Matrix: eMarket4E Functions supporting Requirements**

Enterprise Architect allows to support this traceability among Use Case Scenarios, ICT Requirements and Functions in UML. The traceability may be reported as a hierarchical tree or traceability matrix, as shown in the pictures below, which refer to the Transparency in the Green Market use case scenario.

![](_page_17_Figure_2.jpeg)

**Figure 7: Tracing the relationships among use case scenarios, ICT requirements and functions**

![](_page_17_Picture_93.jpeg)

#### **Figure 8: Traceability Matrix for Transparency in the Green Market use case scenario**

In this perspective, the traceability matrix and modelling provided by Enterprise Architect allow the evaluator to identify the key parameters (through the "trace" relationship) for estimating the Relevance of a candidate enabler. Indeed, Requirements, Functions and Number of Scenarios are traced. In D6.2 an exercise for identifying candidate enablers and their preliminary Relevance has been done by considering the fitting functions of the FI-WARE Generic Enablers, as shown in the table below.

|                                                                         | <b>Enabler: FI-WARE Generic Enabler</b>              |                           |                           |            |                                     |                             |                                                                  |                      |                                                              |            |
|-------------------------------------------------------------------------|------------------------------------------------------|---------------------------|---------------------------|------------|-------------------------------------|-----------------------------|------------------------------------------------------------------|----------------------|--------------------------------------------------------------|------------|
|                                                                         | <b>Applications/Services</b><br><b>Ecosystem and</b> | <b>Delivery Framework</b> | <b>Security</b>           |            | Data / Context<br><b>Management</b> |                             | <b>Internet of Things</b><br>(IoT) Services<br><b>Enablement</b> |                      | <b>Interface to</b><br><b>Networks and</b><br><b>Devices</b> |            |
| <b>Functions</b>                                                        | USDL Service<br>Descriptions                         | Marketplace               | management GE<br>Identity | Privacy GE | Query Broker                        | subscribe broker<br>Publish | Data handling                                                    | IoT Data<br>handling | Interfacing (CDI)<br>Connected<br>Devices                    | Cloud Edge |
| <b>Electricity Price</b>                                                |                                                      |                           |                           |            |                                     |                             |                                                                  |                      |                                                              |            |
| Definition<br><b>Provide Schedules</b><br>and Balance<br>Reports        |                                                      |                           |                           |            |                                     |                             |                                                                  |                      |                                                              |            |
| Customer<br>Production/Dema<br>nd Forecast                              |                                                      |                           |                           |            |                                     |                             |                                                                  |                      |                                                              |            |
| Final customer<br><b>Habits Profiling</b>                               |                                                      |                           |                           |            |                                     |                             |                                                                  |                      |                                                              |            |
| <b>Home Energy</b><br>Monitoring                                        |                                                      |                           |                           |            |                                     |                             |                                                                  |                      |                                                              |            |
| Pre-paid Contract<br>Services                                           |                                                      |                           |                           |            |                                     |                             |                                                                  |                      |                                                              |            |
| <b>Balance Energy</b>                                                   |                                                      |                           |                           |            |                                     |                             |                                                                  |                      |                                                              |            |
| <b>Energy Trading</b>                                                   |                                                      |                           |                           |            |                                     |                             |                                                                  |                      |                                                              |            |
| <b>Customer Energy</b><br>Information<br>Service                        |                                                      |                           |                           |            |                                     |                             |                                                                  |                      |                                                              |            |
| <b>Energy Usage</b><br>Optimisation                                     |                                                      |                           |                           |            |                                     |                             |                                                                  |                      |                                                              |            |
| Contract<br>Management<br><b>DSM</b> Contract                           |                                                      |                           |                           |            |                                     |                             |                                                                  |                      |                                                              |            |
| Management<br>Market<br>Mechanisms for<br>Solving Grid<br><b>Issues</b> |                                                      |                           |                           |            |                                     |                             |                                                                  |                      |                                                              |            |
| Monitor<br>Electricity<br>Network                                       |                                                      |                           |                           |            |                                     |                             |                                                                  |                      |                                                              |            |
| Shape Demand                                                            |                                                      |                           |                           |            |                                     |                             |                                                                  |                      |                                                              |            |
| Aggregated<br>Energy<br>Monitoring                                      |                                                      |                           |                           |            | $\checkmark$                        | $\checkmark$                |                                                                  |                      |                                                              |            |
| Aggregated<br>Production /<br>Demand Forecast                           |                                                      |                           |                           |            |                                     |                             |                                                                  |                      |                                                              |            |
| Preliminary<br>Relevance                                                | 41%                                                  |                           | $5\%$                     |            | 23%                                 |                             | 23%                                                              |                      | 18%                                                          |            |

**Table 3 – FI-WARE Generic Enablers fitting eMarket4E functions**

Potential capability for supporting one of the scenarios is the FI-WARE Generic Enabler "Interface to Networks and Devices" which provides the "Home Energy Monitoring" function. Anyway, it could be reasonable to consider an alternative plan in case of delayed release of the function from FI-WARE. For that reason, it is considered the adoption of Energy@Home or BeAware capabilities which provide that function and, the adoption of the ACS RT-Simulator for experimenting the changes of load. Traceability matrix supports in this perspective also the evaluation of alternative solutions, by taking into account the requirements and the functions required by the scenarios.

#### **Evaluation of relevance**

In order to evaluate how well the traceability process retrieved topically relevant results, the relevance of the retrieved results must be quantified.

Relevance levels can be either binary (indicating that a result is/is not relevant) or graded.

In table 2 assigned relevance levels are binary and the measure of relevance has been expressed as the number of functions provided by the Generic Enablers which are estimated to be relevant over the total number of functions (identified in the Uses Cases scenarios within the WP6).

This methodology is based on the assumption that all the functions taken in to account as got the same weight of importance for the scenario those refer to. Then, the evaluator could either decide to consider some use cases that are more "important" for a specific scenario or to give a different weight to each function.

## <span id="page-19-0"></span>**4.2 Methodology, Tools and Capabilities for Practicability**

According to the definition of Practicability in section [4,](#page-9-1) it depends from the availability of existing capabilities to implement the expected functions for properly supporting the specific requirements of the scenario. Further, in case of existing capabilities, it is important to consider the order of evolvability/maintainability of the implemented functionalities. Last but not least, it is important to evaluate that the overall performances are satisfied.

As well as the evaluation of Relevance, the evaluation of Practicability is widely documented in the Software Engineering and it is strongly related to the Development Process, and in particular it is mentioned in the CMMI Verification and Validation Process Areas.

The Verification process area ensures that selected work products meet the specified requirements. The Verification process area expects that a verification strategy is developed to ensure adequate verification. This verification strategy should be highly integrated with the Technical Solution process area and the Product Integration process area. It is generally an incremental process starting with product component verification and usually concludes with verification of fully assembled products.

The Validation process area validates products against the customer's needs. Validation may be performed in the operational environment or a simulated operational environment. Coordination with the customer on the validation requirements and the validation strategy is one of the most essential elements of this process area.

In practice, Validation and Verification can be performed in the operational environment and/or a simulated operation environment. In this perspective, FINSENY considers this best practice for supporting the validation and verification of the practicability.

In the field of real-time systems, particularly those deployed in remote or hostile environments, it is often challenging to debug software in the field.

Real-time systems have their own peculiarities and problems such as latencies caused by page-faults, file handling locks, shared memory issues etc.

Increasingly, ICT systems are being used in applications where a failure of the system can result in loss of life or catastrophic damage.

In many cases, those criticisms have to be considered, according to the preliminary requirements and scenarios identified in the FINSENY Use Case Scenarios.

Consequently, the need has arisen for a theoretical basis and practical methodology by which the correct design and construction of such systems can be achieved.

These systems are often referred as hard real-time systems, where real-time reflects the fact that they must directly interact with a changing physical environment and hard refers to the fact that at least some system functions must be performed within specific timing constraints.

Conventionally, hard real-time system simulators are individually designed for a specific architecture and application.

For hard real-time systems, the verification of the correct and safe functioning of the system, specifically the guaranteed meeting of timing requirements, is of paramount importance.

Past engineering practices have dictated that systems are verified on a testbed: arguments regarding the timeliness of the system are established by using test results. This approach is not ideal. Typically, systems fail, in a timing sense, in very constrained circumstances, with the average-case, as often seen on the testbed, performing adequately.

To counter this problem, much research has been concerned with developing design methodologies and feasibility theory to ensure timing requirements can be verified offline.

A common approach to the implementation of hard real-time systems is to use a cyclic executive, where tasks are executed according to a predefined schedule which is held in the system, and which is repeated indefinitely. The execution order is calculated off-line in advance.

Such an approach has a number of problems: schedules are inflexible and may become prohibitively long. More flexible approaches include:

- Static priority scheduling: all tasks are assigned (offline) a priority; with the highest priority runnable task executed at any time;
- Dynamic priority scheduling: tasks are assigned priorities at run-time, with those priorities able to change dynamically.

#### **4.2.1 Tools for Supporting the Evaluation of Practicability**

Over the last two decades, commercially available computer has become both increasingly powerful and increasingly affordable. This, in turn, has led to the emergence of highly sophisticated simulation software applications that not only enable high-fidelity simulation of dynamic systems and related controls, but also automatic code generation for implementation in industrial controllers.

Used in conjunction with the current generation of real-time simulators, these simulation software applications form the basis of the 'Model-Based Design' paradigm; a control design methodology that is centred on the use of reference system models. In the Model-Based Design (MBD) approach, initial modelling and requirements, early controller prototypes, production code generation, production controller testing and integration are all derived from reference models. The approach has the objective of accelerating the design cycle through the early detection of design flaws and other problems. In the automotive industry, in particular, the MBD method is a de-facto standard. MBD is also quickly gaining acceptance and being adopted by design engineers in a large number of industries.

Real-time simulation, based on automatic code generation, is used in many engineering field and applications such as: aircraft flight control design & validation, industrial motor drive design, complex robotic controller design and power grid statistical protection tests.

These applications benefit from the use of real-time simulators in a number of ways:

- First, real-time simulation produces a set of requirements and specifications that can be used by all disparate teams/subcontractors involved in a project.
- Secondly, it enables testing of simulated devices at or beyond their normal operating limits without the risks involved with testing of real devices, especially when high power levels are present.
- Third, it is easier and less risky to test fault responses on a simulated model. Finally, the simulation acceleration factor obtained by the use of compiled code (instead of the interpreted code used by most simulation tools) enables the realization of rapid batch simulations.

Furthermore, the Real-time simulators are used extensively in many engineering fields and in this perspective, the adoption of Real-time simulation can be considered a "de-facto" best practice in the development life-cycle.

In particular, the Real-time simulation is widely adopted for the refinement of requirements, specification of the scenarios and of their supporting functional architectures. So, this approach can provide benefit to the whole development process.

The above reasons strongly justify the choice of adopting Real Time Simulation for the evaluation of practicability of the scenarios.

In the next sections, some Real Time Simulators are identified and described.

#### **4.2.2 How to apply the methodology and tools: a practical sample**

In order to demonstrate how the methodology and tools of the Experimentation Lab may be applied for evaluating the practicability, the Smart Building use case scenarios are being considered.

There are a few generic context simulators available that can be used as frameworks and codebase for a building simulator.

In context simulators, emphasis is placed on the interaction between different entities. Context parameters change because of the influence by agents, and agents make adaptations to the context as well. There are some characteristics in common:

- Capability of modelling the whole context which include:
	- o Physical entities, such as people, electrical appliance, room, building, etc;
	- o Sensors/actuators;
	- o Control systems; o Influence/interactions between entities;
- $\circ$  Evolution in real time. As interactions will influence the behaviour of the context on the next moment, real-time is essential for this kind of simulations;
- o Result data can be exported to be exploited further.

According to the needs of the FINSENY project, the criteria for the choice of the simulator should be the following:

- Modelling of different types of entities in different complexity: from a simple electrical appliance (i.e. a hair-dryer) to a complex control system;
- Reaction in real time;
- Input/Output data are exploitable;
- Ideally, with a user-friendly GUI to describe the scenario and observe the results.

A simulator can be used at different levels, as represented here, with either a complete simulation integrating on the basis of physical component models, or a simplified simulation using abstract models of physical entities of the building.

![](_page_21_Figure_15.jpeg)

**Figure 9: Schema of the Simulation Layers** 

A complete simulation begins at the lowest level of the data stack, where are implemented the specific models for each physical component, such as a human being, a desk, the room space, etc.

Simulated sensors/actuators are presented in the simulator as data interface between the specific models of physical components and those in the building abstraction layer.

In the higher level, models are of more abstraction and depend less on present physical components. The fact that a model can represent one category of physical components allows simulating a context only with the parameters which interest us. Impact of the interactions between different models is memorized as parameters in each model. The simulation at this level provides as output the information of the

context, such as the state of the building/room, the position of key objects in the space, etc. Services and applications take the information from the simulation and do further data processing.

The simulation does not need to take the whole data stack, which means in some cases, it will be sufficient to use some auto-generated data of the abstract models to run the simulation. An example of simulator is presented in the following:

![](_page_22_Figure_4.jpeg)

**Figure 10: Siafu simulation layers**

Siafu is an open source context simulator. It is capable to model agents in a context and simulate the whole system.

In this example, each present person is simulated by the specific model "human". Sensors and actuators detect presence and movement of these people and provide to the context simulation, where the office room and people are modelled more abstractly. From the received data, the models are capable to tell the presence of people in the office room. Based on this information of the room provided by the simulation in the lower level, services and applications are capable to give commands to the context, such as turn on/off the light.

#### **Simulator and domain-specific enablers**

The goal of WP8 is to demonstrate the feasibility of the domain specific enablers (DSE) towards large scale experimentation. While making choice of the simulator, the validation of these DSE should be taken into consideration.

Here is the list of DSEs in the Smart Building Domain:

- DSE;
- Non-application-specific supervisory control;
- Non-application-specific UI toolkit;
- Virtualization of building entities: One-to-many and many to one mappings;
- Security at the entity Level;
- Repository of models for physical entities;
- Optimization engine.

The main role of supervisory control is to coordinate individual controllers in order to satisfy the common goal of the global system. In the case of smart building or smart home, the supervisory control supervises the state of each entity (device, space, sub control system, etc), and give control commands based on the observed state and the pre-defined system constraints and properties.

Let's take a room as an example. In one house, the electricity consummation cannot exceed 10A at anytime. If the user wish to use several appliances which would consume more than 10A if all are on, the supervisory controller will look at the current electricity usage, the state of the appliances and the their priority defined by the system. Based on the criteria mentioned above, the supervisory controller will coordinate the controller of each appliance, turn on some of them when the most priority ones finish in order to meet the system's constraints.

The advantage of applying a supervisory controller is that the global system can adapt itself to the environment and to the interactions between sub-entities as soon as possible.

The validation of the supervisory control is a key step for the validation of the global Experimental Lab. The whole system is a very complex one which is the composite of many sub systems. The sub systems could be a simple controller (i.e. the controller of an appliance in room) or could be a complex one as well (i.e. the heating control system under the global building energy control system). The supervisory controller is above all the component controllers to make sure that they function together and respect the rules. If it is not validated, the system risks going out of its normal behaviour.

![](_page_23_Figure_13.jpeg)

**Figure 11: Schema for Validation of Supervisory Controller**

The diagram above explains the principle of the validation of such a supervisory controller. The supervisory controller takes the outputs of simulated sensors and computes the commands for corresponding actuators which could be simulated as well or real ones. The simulated systems (the "subsystem" in the paragraph above) then perform as told by the actuator and output performance results to sensors. The validation is done at the output of the simulated sensors.

A simulator must represent the real system, that's why the supervisory controller must be modelled and integrated in the simulator once it is validated. The supervisory controller could be mapped to the Building Abstraction or the Service layer of the FINSENY Data Stack according to further discussions.

## <span id="page-24-0"></span>**4.3 Experimentation Lab Requirements**

According to the above sections, here is reported a summary of the requirements for the Experimentation Lab. That allows to drive the selection of its capabilities.

![](_page_24_Picture_258.jpeg)

**Table 4: Summary of the Experimentation Lab requirements for the selection of the capabilities**

In section [4.1.1](#page-12-0) has been identified the Enterprise Architect tool which supports the methodology Traceability and the Traceability Matrix.

Furthermore, the section [4.1.2](#page-13-0) has clarified how the methodology and tool can be adopted for the analysis and evaluation of the Relevance of enablers.

For the analysis and evaluation of the practicability, it has been identified in section [4.2](#page-19-0) the approach of experimentation and real-time simulation. In particular, that section has clarified that a set of capabilities are needed such as sensors/actuators, services, models/data from building and human behaviour. For those capabilities, the FINSENY project has selected existing solutions/capabilities. Those are reported in the next section.

# <span id="page-25-0"></span>**5. Selected Existing Capabilities**

This section describes the selected existing capabilities that provide particular services and satisfy the expected requirements of the Experimentation Lab, as reported in the above section.

In order to select the existing capabilities, the FINSENY project, as mentioned in DoW, has considered the experiences and results obtained in various other national and international research projects. For gathering and selecting the capabilities it has been adopted the template described in the above section.

In order to gather the information of the Existing Capabilities, FINSENY is adopting a template. That aims to gather in a structured format the information of the existing capabilities from the experiences of EU research projects and trials and labs of the partners. The capabilities are always selected by considering the scenario work packages and the requirements expected from the methodology for analysing/evaluating the acceptance criteria. Further, the template allows to provide a normalised information of the existing capabilities.

![](_page_25_Picture_194.jpeg)

**Table 5: Template for facility and lab description**

# <span id="page-26-0"></span>**5.1 ACS Laboratory Infrastructure**

![](_page_26_Picture_213.jpeg)

#### *Brief Technical description*

![](_page_27_Picture_3.jpeg)

**Figure 12: ACS Simulation and Testing Infrastructure**

The main goal of the ACS laboratory infrastructure (RWTH Aachen, Simulation and Testing Infrastructure of institute for Automation of Complex Power Systems) is to support fast prototyping of control systems and de-risk new control architectures for application in Power System.

This goal is achieved through a set of real-time (RT) simulators and hardware interfaces.

Considering that the research focus is on complex systems and knowing that simulating different systems and situations may require different hardware and software solutions, it is impossible to choose one single platform for the real-time simulator that fulfils all the requirements. Thus ACS designed an own laboratory structure that accounts for all the scenarios of interest and satisfies all foreseeable needs of the institute.

The concept is to have three different simulation platforms in order to support:

- Real-time simulation of complex power system  $(RTDS^{\circledast})$ ;
- Real-time simulation of distributed system (e.g. simulation of wind farms and representation of wind field distribution) (DSP Cluster);
- Real-time simulation of multi-physic system (e.g. home energy system) (PC cluster).

For what concerns the real time simulation of complex power system, the institute purchased eight racks of RTDS<sup>®</sup>, which is the state of the art in RT simulation of power systems. This installation represents a unique facility for the institute being the biggest in Europe and one of the biggest all around the world.

The RTDS® Simulator, which is a fully digital electromagnetic transient power system simulator, builds the core of the ACS simulation platform is. Of paramount importance is the fact that the simulator works in continuous, sustained real time. That is, it can solve the power system equations fast enough to continuously produce output conditions that realistically represent conditions in the real network. Because the solution is real time, the simulator can be connected directly to power system control and protective relay equipment.

The main field of use for the RTDS® system is real-time simulation of power systems at dynamic level. Usual time step for this system is 50 μs, and if it is needed, in particular situations, 2 μs can also be used. With one individual rack roughly up to 80 nodes of a power grid can be simulated. So in total the lab can simulate grids with a complexity up to about 650 nodes.

For the Real-time simulation of distributed systems, the development of hardware and software to build a simulator based on a cluster of DSP is ongoing. The simulator will represent a unique facility for the testing of distributed energy system. The first application will be the RT simulation of large off-shore wind farms. This platform, though, is suitable for simulating all kinds of distributed generation systems.

For what concerns RT simulation of multi physic systems, a shared memory PC cluster is used

![](_page_28_Picture_148.jpeg)

<span id="page-29-1"></span><span id="page-29-0"></span>![](_page_29_Figure_2.jpeg)

<span id="page-30-1"></span>![](_page_30_Picture_261.jpeg)

## <span id="page-30-0"></span>**5.2 Atlantic Labs**

![](_page_30_Picture_262.jpeg)

<span id="page-31-0"></span>![](_page_31_Picture_158.jpeg)

<span id="page-32-0"></span>![](_page_32_Figure_2.jpeg)

![](_page_33_Figure_2.jpeg)

## <span id="page-33-1"></span><span id="page-33-0"></span>**5.3 BeyWatch**

![](_page_33_Picture_131.jpeg)

![](_page_34_Picture_243.jpeg)

![](_page_35_Figure_2.jpeg)

FINSENY D8.1 v.1.1 Final  $\circ$  A portal for the user, where he/she specifies the preferences related to white goods operation o An energy optimization and scheduler module, which compiles the different requirements to come up with the schedule for operation of the appliances that minimizes the cost for the user. o A monitoring and control module At grid level: The BeyWatch Supervisor: o Has a web interface for displaying aggregated demand, actual and forecasted and to allow the operator to send incentives and counter-incentives to the supervised Agents to smooth the aggregated demand curve. o The BeyWatch Supervisor and Agent communicates through web services The results achieved with such a system are: For the white appliances (dishwasher, fridge/freezer and washing machine), the gains in standalone mode have reached up to 30% less consumption. The use of hot water coming from the CPS in the appliances has shown to be a measure that can save up to 50% of the normal power consumption; The ICT enabled fridge/freezer can be used for "load shaping" by storing cold; The ICT enabled CPS (Combined Photovoltaic System) is a very good tool that in combination with the agent can help reduce the energy bills of the customers up to a 59%; The Agent software running at the home level has shown that is able to control a high number of devices/islands at home to reduce the energy consumption, taking as inputs the user preferences and complex tariff schemes. It can be used very effectively for Demand Side Management and peak-shaving or load shifting. Network Operator requirements **BeyWatch boundary** operations **Supervisor** Superviso operator preferences **Agent** Home Consume me net control **Appliances** Home Consume

Possible Improvements:

 M2M communications at Home are still suffering from the lack of standardization and from the high level of fragmentation in the Home Area Network landscape;

**Figure 21: BeyWatch modules interrelation**

- ZigBee profiles need further development in order to suite Home Automation and energy efficiency needs in parallel;
- Smart metering combined with ZigBee sometimes is difficult to implement because of the distance between the meter and the in-home equipment. So networking reliability should be improved.

FINSENY perspectives:

- With FINSENY, BeyWatch can be upgraded to support not only residential buildings but also commercial buildings, offices, data centers, etc.;
- Could be extended to support the microGrid scenarios of FINSENY;
- Higher integration with the energy market place will pave the way to provide to the "agent" system with more information that can induce better energy efficiency. Also the

<span id="page-37-0"></span>![](_page_37_Picture_156.jpeg)

## **5.4 BeAware**

![](_page_37_Picture_157.jpeg)

![](_page_38_Picture_214.jpeg)

![](_page_39_Figure_2.jpeg)

## <span id="page-39-0"></span>**5.5 Energy@home**

![](_page_39_Picture_123.jpeg)

٦

![](_page_40_Picture_276.jpeg)

![](_page_41_Picture_207.jpeg)

![](_page_42_Picture_104.jpeg)

# <span id="page-43-0"></span>**5.6 GrenobleINP Experimentation Lab**

![](_page_43_Picture_259.jpeg)

<span id="page-44-0"></span>![](_page_44_Picture_158.jpeg)

<span id="page-45-0"></span>![](_page_45_Picture_212.jpeg)

# <span id="page-45-1"></span>**5.7 Building Abstraction Layer (integrated in BOS - Building Operating System)**

![](_page_45_Picture_213.jpeg)

![](_page_46_Picture_104.jpeg)

![](_page_47_Picture_188.jpeg)

<span id="page-48-0"></span>![](_page_48_Figure_2.jpeg)

## **5.8 MILESENS (MultI LEvel Smart ENvironment Simulator)**

![](_page_48_Picture_210.jpeg)

![](_page_49_Picture_47.jpeg)

![](_page_50_Picture_237.jpeg)

![](_page_51_Picture_138.jpeg)

## **5.9 Conclusions**

Based on the Requirements identified in section [4.3,](#page-24-0) and the description of the tools and capabilities, it is possible to trace the satisfied requirements, the functions provided by the capabilities, and the capabilities themselves. This theoretical approach supports the set-up of an experimentation lab by identifying the existing capabilities belong a needed function.

![](_page_52_Figure_2.jpeg)

**Figure 30: Tracing ExpLab Requirements, Functions and Existing Capabilities**

# <span id="page-53-0"></span>**6. FINSENY Experimentation Lab**

This section describes the FINSENY Experimentation Lab architecture, its setup and configuration, intended experiments and expected results and, finally, the value that the lab adds to the FINSENY project.

In particular, the configuration depends on scenarios and/or domain specific enablers. For that reason this section provides a useful how-to for supporting the evaluation and validation phase. The how-to is based on selected sample scenarios (prominent FINSENY scenarios) and shows how to apply the common framework (i.e. methodology and tools) supported by the FINSENY Experimentation Lab and its specific configuration.

## <span id="page-53-2"></span>**6.1 Architecture**

According to the requirements described in section 3 and the capabilities which can satisfy them, it is possible to identify the architecture of the Experimentation Lab.

The experimentation in FINSENY phase1 is performed on the entities of the selected existing capabilities as described in chapter 5. Depending on the experimentation needed for the evaluation of the different domain specific enablers different configurations of the existing capabilities are needed.

As the FINSENY experimentation lab is used as one of instrument of the common framework for the evaluation of the domain specific enablers the following aspects have to be considered:

- Each domain specific enabler will consist of one or more entities
- Depending on the position of the these entities in the ICT and smart energy infrastructures, the role of these entities and the requirements on these entities will be different

Due to these aspects an appropriate architecture for the FINSENY experimentation lab has to be selected to order the entities of the selected existing capabilities according to their role in the ICT and smart energy infrastructure in the right position and make them comparable and more understandable. For this purpose a layered architecture has been defined for the FINSENY experimentation lab in phase1 as depicted in [Figure 31,](#page-53-1) for common understanding the terminologies of the SGAM framework are adopted considering that in this phase no compatibility can be given to the existing requirements on the SGAM framework.

Using this layered approach facilitates also the evaluation of the gaps between the entities of the existing capabilities and the target domain specific enablers, which will be realised in the next phases of the FI-PPP project for the smart energy domain.

![](_page_53_Figure_13.jpeg)

**Figure 31: FINSENY Experimentation Lab Layered Architecture**

#### <span id="page-53-1"></span>**BFI Layer:**

The BFI layer represents the entities of the selected existing capabilities dealing with:

- The information exchange and services related to the market partner like BeyWatch energy retailer and Energy Customer Interface;
- The control and supervision of the smart energy components like GrenobleINP DSO SCADA and BeyWatch platform and GUI;
- The information model used by the business and functional entities like the consumption knowledge base of the BeAware service layer.

#### **Communication Layer:**

The Communication layer presents the entities of the selected existing capabilities dealing with HAN and WAN communication or enabling the energy components to smart one, like Energy@Home home gateway or GrenobleINP ICT enabler.

#### **Component Layer:**

The component layer is intended to show the entities of the selected existing capabilities, which are the real smart energy components like Energy@Home home appliances and GrenobleINP smart grid generation facilities or entities simulating these components like ACS laboratory RTDS and PC cluster.

The following figure shows a "*Mapping of the entities of the selected existing capabilities to the FINSENY Experimentation lab layered Architecture*"

| <b>ACS Laboratory</b>                                                         | GrenobleINP                                                        | Energy@home                                                  | <b>MILESENS</b>                                    |  |  |
|-------------------------------------------------------------------------------|--------------------------------------------------------------------|--------------------------------------------------------------|----------------------------------------------------|--|--|
| Generic Network Controller                                                    | <b>DSO SCADA</b>                                                   | Customer Interface                                           | GUI                                                |  |  |
| Beywatch                                                                      | BeyWatch                                                           | BeyWatch                                                     |                                                    |  |  |
| Platform and GUI                                                              | TSO RED Afgem                                                      | Energy Retailer: Endesa, EDF                                 |                                                    |  |  |
| Atlantic Labs<br>TSO, Home Energy Manager<br><b>Network Control Server</b>    | <b>BeAware</b><br>Service Layer adn                                |                                                              |                                                    |  |  |
| <b>ACS Laboratory</b><br>Multi Agent System,<br><b>WANem, Ethernet Switch</b> | <b>Atlantic Labs</b><br>Optical connection, Software<br><b>VPN</b> | GrenobleINP<br><b>ICT Emulator</b>                           | <b>MILESENS</b><br>Middleware, Configuration       |  |  |
| <b>BeyWatch</b>                                                               | Energy@home                                                        |                                                              | <b>MILESENS</b>                                    |  |  |
| Home Agent, client                                                            | Home Gateway                                                       |                                                              | <b>Models and Cassification</b>                    |  |  |
| <b>Atlantic Labs</b>                                                          | <b>ACS Laboratory</b>                                              | <b>BeyWatch</b>                                              | <b>Building Abstraction Layer</b>                  |  |  |
| ESCO, EVSE                                                                    | RTDS, PC Cluster                                                   | Home, Building Simulator                                     | Service and Entity                                 |  |  |
| GrenobleINP<br>Smart Grid, generation<br><b>Facilities</b>                    | <b>ACS Laboratory</b><br>RTDS, PC Cluster                          | Energy@home<br>Smart Appliances, Smart<br>Plugs, Smart Meter | <b>Building Abstraction Layer</b><br><b>Device</b> |  |  |

**Figure 32: Mapping of the entities of the selected existing capabilities to the FINSENY Experimentation lab layered Architecture**

The picture shows the available capabilities into the different SGAM layers. For each layer, each capability represents a potential alternative solution that can be adopted and combined through a proper configuration. The next sections describe some sample scenarios and show the specific configuration of the FINSENY experimentation set-up with the presentation of the entities in layered approach.

## **6.2 Set-up for Load Balancing by Using of Charging Stations**

#### **6.2.1 Rationale**

Here below it is summarised a prominent scenario which is common for FINSENY WP2 and WP5.

The key components for a classical charging infrastructure are beside the energy generation the distribution grid and respectively the distribution grid operator (DSO), the secondary substations and the charging stations (CS). These components are more or less decoupled from a single operator. Especially the CS will be operated by a different operator as the DSO. The following figure shows this architecture.

![](_page_55_Figure_3.jpeg)

**Figure 33: DSO-CS Architecture**

New challenges for the secondary substations are the charging stations. These stations generate a high and unpredictable load, especially by parallel access. Furthermore the load depends on the season. This is a problem during the winter. In this season already the overall energy consumption is higher. Additional the electric vehicles consume more energy because the battery efficiency is lower compared to the summer. Thus the need for recharging is higher.

A comparable situation is the difference between the business days and the weekend. The load profile of the electric vehicles and the thus the load for the secondary substations is different. Additional examples for this not constant load for the substations are the current weather, vacation times, accidents etc. All these events or environmental conditions produce peaks in the energy grid. The dimensioning of the energy grid and the generation of energy on the basis of these peaks is not a common way. Consequently intelligent algorithms and methods or ICT enabler are necessary to balance the power grid.

One approach is the foresighted energy generation. For that ICT functions are necessary which collecting, analyzing and preparing the recharging behaviour of the electric vehicles. An assumption about potential energy hotspot can provided by means of these information. The generation of the needed energy can be take place on time and a wide range of energy sources (power plants, wind farms, photovoltaic etc.) can be used. Thus it is not necessary to use the energy from peak-load power stations.

Another approach is the controlling of the charging stations, especially the controlling of the charging speed. The overall load per secondary substation can be reduced by reducing the charging speed. For that the charging stations and the charging process must be included in the future internet and new ICT functions and ICT services must be developed. The execution of these new functions or enablers can be done via cloud computing and the charging stations must be extend with an ICT interface or an interface to the future internet. In this context the grouping of charging station should be also considered because the controlling of all single CS is a big challenge and may be impossible for the DSO. The grouping can be done via aggregators (operators of charging stations). The aggregation can be conducted per substation, over multiple secondary substations (see [Figure 34\)](#page-55-0) or between multiple secondary substations (see [Figure 35\)](#page-56-0).

![](_page_55_Figure_9.jpeg)

<span id="page-55-0"></span>**Figure 34: Aggregation over multiple secondary substations**

![](_page_56_Figure_2.jpeg)

**Figure 35: Aggregation between multiple secondary substations**

<span id="page-56-0"></span>The routing of the electric vehicles to dedicated charging stations is another load balancing approach beside the charging speed. This approach can be combined with foresighted energy generation. Intelligent ICT functions can navigate the electric vehicles to alternative charging stations if the load of a secondary substation or an aggregator is too high or will rise abruptly and exceedingly. Furthermore forecasting can be used to avoid such situation and the vehicle will be navigated directly to an alternative charging station, maybe to the next secondary substation.

The market should be also considered beside all the technical and infrastructure questions. Load peaks can be avoided or considered by means of special contracts between the DSOs and the aggregators. Special prices can be used to encourage the electric vehicles users to recharging at certain times. Or low prices on charging stations of a under loaded substation can be motivate electric vehicles users to switch from an over loaded substation.

The described load balancing methods via the using of charging stations are only basic methods. A mix of these methods is also imaginable. Beside the charging stations also complete micro grids can be used to balance the grid. Depending on the components of the micro smart grid the overall energy consumption of this grid can be reduced. Also these grids can be used to store energy in case of energy peaks in the grid. Possible components for that are for instance refrigerators or heat storages.

Finally the avoidance of new load peaks in the distribution network is important. Desirable is also the smoothing of fluctuation in the grid by an intelligent using of the charging stations and other storage elements. These imply the development of new ICT functions and the using of future internet technologies.

## **6.2.2 Experimentation Lab Configuration for Load Balancing**

The load balancing by using of charging stations scenario or part of this scenario can be simulated with help of the ACS laboratory infrastructure[. Figure 36](#page-56-1) shows the principal set-up of the environment.

![](_page_56_Figure_10.jpeg)

<span id="page-56-1"></span>**Figure 36: Set-up for Load Balancing by Using of Charging Station**

The CS or the cars connected to the CS can be simplified to batteries. These batteries or the loads can be modelled or simulated by the real-time PCs or directly in RTDS. The example electrical network to be used in the experimentation can be simulated by the Real-Time Digital Simulator (RTDS). By generating different load profiles (that means different battery charges) the affects to the electrical network including the system frequency can be studied. The figure below shows several components of the ACS laboratory.

![](_page_57_Figure_3.jpeg)

**Figure 37: Components of Lab Configuration**

## **6.3 Set-up for ICT Enabled Demand Side Management**

Here below it is summarised a prominent scenario which is common for FINSENY WP5.

## **6.3.1 Rationale**

The control of system frequency is a vital aspect of secure and stable power system operation. A continuous balance between active power generated and active power consumed by the load and losses is required to maintain frequency constant at nominal system frequency (50Hz). Any imbalance in active power will result in a frequency deviation. While precise instantaneous balancing of active power is not viable, frequency control ensures that the system frequency remains within acceptable frequency limits. Frequency control can be called upon for a variety of conditions ranging from a gradual change in load levels over time to a sudden loss of generation or step increase in demand.

Of all the element of frequency control available to a Transmission Systems Operator (TSO), by far the most valuable is the availability of an autonomous 5s-15s response which constitutes *Primary* frequency control. Following that, a secondary (15s-900s) and tertiary (900s+) response period provides the operator with an opportunity to control additional resources in order to restore stability to the grid as well as to react to changes in the anticipated load pattern.

In conclusion, all methods available to increase the availability of this type of response in any grid are extremely valuable.

#### *Background*

A Fossil Fuel generator experiences a load shedding event:

- In day to day operation, generating stations will experience protective load shedding events;
- These events are protection actions which de-rate the generated power of the turbine until a stable operating condition is reached;
- The load shedding takes place under a pre determined ramp rate (Typically 3MW/sec);

Lost generation requires balancing loads to stabilise the grid.

Controlling the Loads:

- For every 1000 cars charging on the grid, the load drawn is approx 2.75MW;
- By reducing the charge rates of EV's on the grid by just 50% during the initial minutes of the disturbance, the grid can be stabilised while spinning reserve is ramped up to take up the slack;
- The effect on EV charging is negligible.
- Speed of reaction:
- Direct Unit Trips can drop generation by 100's of MW instantly;
- Wind turbines can shut down in blocks due to gusting winds, dropping 10's of MW generation from the grid instantly;
- This requires a fast reaction.

Generation Feedback

- Generators who experience Protective Load Shedding send a signal to the grid controller;
- These signals notify of imminent events;
- Instantaneous disturbances will first be identified by a frequency drop. (Nominally 50Hz for Europe).

*Response Considerations*

![](_page_58_Figure_16.jpeg)

**Figure 38 - Example frequency response diagram**

<span id="page-58-0"></span>Sliding scale of response based on Frequency deviation as illustrated in [Figure 38:](#page-58-0)

- 50 to 49.8Hz No reaction;
- 49.8 to 49.5hz Reduce current 25% (5 min);
- 49.5 to 49.3Hz Reduce current 50% (5 min);
- Below 49.3Hz Stop charging (10 min);
- Ramp back for 15 minutes.

a) Primary control:

- Provided in a way of solidarity by all synchronously connected TSOs inside the UCTE area;
- To be activated within 30 sec;
- Time period per single incident  $0 < t < 15$  min.

b) Secondary control:

- Direct and automatic activation by the affected TSO;
- To be activated within 5 min;
- Time period per single incident  $30 \text{ s} < t < 15 \text{ min}$ .

c) Tertiary control (minutes reserve):

- Telephonic and schedule-based request of the affected TSO at the respective suppliers;
- Time period per single incident t < 15 min up to 4 quarter hours or up to several hours in the event of several disturbances;
- Manually activated according to the 15 min schedule time frame or rather within 15 min.

![](_page_59_Figure_2.jpeg)

#### **Figure 39: End to end diagram from energy generation to EV charge point**

<span id="page-59-0"></span>Description of Communications Channels in [Figure 39:](#page-59-0)

- A. The User communication to the Energy Supplier can be in multiple formats. He/she can change Energy Suppliers at any time. The communications can be via telephone, mail or internet.
- B. The Energy Supplier sends tariffs, instructions to adjust charge status and credit/benefit statements to the Home Energy Management System HEMS. The HEMS sends availability, current charge level, net reduction and acknowledgements (on request) to the Energy Supplier. The communication takes place over the internet.
- C. The Energy Supplier trades on the Energy Market. Included in this trading is the sale of Spinning Reserve. The Quantity of Spinning Reserve available is sent to the Grid Operator. The Grid Operator sends reaction requests to the Energy Supplier. Communication is via the Internet.
- D. The EV communicates via GPRS to the Vehicle data Centre. Amongst the data transferred is the Vehicle State of Charge (SoC).
- E. The HEMS will request the vehicle SoC data from the Vehicle Data Centre via the internet.
- F. The Generator automatically sends the unit status to the Grid operator. These signals are hardwired digital signals, indicating when the generator is experiencing a Trip, A Protective Load Shedding event or a Protective Load Shedding Trip event. (Trip is an instantaneous event, PLS is a predetermined ramp down until stable and PLST is a predetermined ramp down that terminates with the generator off the grid)
- G. The EV communicates with the charger via Pulse Width Modulation PWM to control the charge current to the battery from the charger.
- H. The User sets preferences or views status on the HEMS. This is via touch screen or keyboard.
- I. The HEMS will tell the charger to start, stop or limit the charge according to Grid requirements. This is done by Wi-Fi.
- J. The User may be able to communicate with the EV to set charge timers or climate control timers via the on board computer.

In all cases consideration for user identification, data security and verification will need to be considered. Transfer of Net benefit data and loyalty benefits will also need to be exchanged and redeemable. All quantities such as kW's and credits will require to be validated for audit and transparency purposes. In conclusion, all methods available to increase the availability of this type of response in any grid are extremely valuable.

## **6.3.2 Innovation**

### *Benefits*

![](_page_60_Picture_166.jpeg)

## **6.3.3 Experimentation Lab Configuration for Demand Side Management**

## **6.3.3.1 Atlantic labs (Ireland)**

In WP5, one of the focuses is to manage the load being drawn from Electric Vehicles but, as illustrated by the "Application Domain" in the figure below, there are other relevant applications of this concept to control various other sources of load on the grid (see details in section [5.2\)](#page-30-0). The initial experiment will be realised locally in TSSG (Waterford) and can be distributed across multiple sites as illustrated in the figure below.

![](_page_60_Figure_8.jpeg)

**Figure 40: Connectivity diagram for Atlantic Labs testbed**

The figure below shows the specific configuration of the FINSENY experimentation set-up with the presentation of the entities in layered approach for DSM scenario using the Atlantic lab.

![](_page_61_Figure_2.jpeg)

#### **Figure 41: FINSENY Experimentation Lab Set-up Configuration for DSM with Atlantic Lab**

#### **6.3.3.2 Grid Simulation (RWTH Aachen, Germany)**

In addition to the described lab facilities *Atlantic Labs* in Ireland, the electrical grid can be simulated at the real-time simulation lab of RWTH Aachen, Germany, run by the Institute for Automation of Complex Power Systems (ACS).

The core of the ACS simulation platform is the RTDS® (Real-Time Digital Simulator) Simulator, which is a fully digital electromagnetic transient power system simulator. The simulator works in continuous, sustained real time. That is, it can solve the power system equations fast enough to continuously produce output conditions that realistically represent conditions in the real network. Because the solution is real time, the simulator can be connected directly to power system control and protective relay equipment.

Within the proposed use case realization, the real-time simulation of the electrical grid will be an important step in the validation of the concept. Within the FINSENY experimentation, a proof-of-concept is planned with the proposed simulation setup.

The figure below shows a possible test case environment setup with the main units RTDS, real-time PC and Control Center System:

- RTDS provides real-time simulation capabilities of the electrical grid in a realistic continuous mode;
- The real-time PC enables the modelling of different loads connected to the grid;
- The Control Center System represents a monitoring and load shedding control unit.

![](_page_62_Figure_2.jpeg)

**Figure 42: Possible RWTH simulator environment setup**

The [Figure 43](#page-62-0) shows a more detailed representation of the modelling capabilities. The blue arrows visualize the information exchange between the described entities.

![](_page_62_Figure_5.jpeg)

**Figure 43: RWTH simulator detailed modelling capabilities**

<span id="page-62-0"></span>The Control Center System with the tasks of monitoring and load shedding control will evaluate measurements received from RTDS and derive control commands enabling the required load shedding actions. The control commands will be sent to the respective control units of the loads like the smart charging unit for e-vehicles or the home energy management unit. Due to the real-time nature of the grid simulation, the control actions taken for load shedding will directly be seen as impacts to the grid conditions, so that the effect of the concept can be verified. The communication can be set up via Internet but will be realized locally in the lab for simplicity reasons. However, communication characteristics can be emulated as described below.

Considering that communication infrastructures are expected to have a growing impact on performance of future power systems, a communication infrastructure emulating network behaviours inside the lab can be used to complement the use case. By the use of WANem (Wide Area Network Emulator) the setup of a transparent application gateway can be realized, which can be used to emulate WAN characteristics like time delay, Packet loss, Packet corruption, Disconnections, Packet re-ordering, Jitter, etc.

## **6.4 Intended experiments and expected results**

In order to provide a clear picture and scope of the Experimentation Lab set-up, a clarification of the intended experiments and expected results is going to be presented by using the following table. Some of the experiments, even if not planned for the Phase 1, are mentioned and suggested for the Phase 2.

<span id="page-63-0"></span>![](_page_63_Picture_334.jpeg)

![](_page_64_Picture_298.jpeg)

![](_page_65_Picture_317.jpeg)

![](_page_66_Picture_313.jpeg)

![](_page_67_Picture_357.jpeg)

## Table legenda:

**EXP LAB – CAPABILITY,** a capability of a selected experimentation lab to be chosen among those layered in par. [6.1](#page-53-2) "Component layer"

**INTENDED EXPERIMENTS,** brief description of the experiment(s) to be conducted on a DSE by using the experimentation lab capability

**TYPE OF EXPERIMENTS,** to choose among "Test on Trial Site", "Simulation", "Emulation", "Data Log Analysis"

WAY OF CONDUCTING THE EXPERIMENTS (detailed), series of steps to be followed to conduct the experimentation previously described

**EXPECTED OUTCOMES/RESULTS,** what to expect at the end of the experimentation in terms of measurable results (e.g. obtained data are correct as expected, a planned action has been overridden as expected, …..)

## **7. Summary**

The aim of the task 8.1 is to set up an experimentation laboratory. This lab is going to provide a common framework, in terms of methodology & tools, for the evaluation and validation of enablers and the scenarios.

In particular, in cooperation with other work packages (i.e. work package scenarios WP[2..6] and work package consolidation WP7) this task has considered the requirements that the common framework has to satisfy for properly supporting the evaluation/validation.

For aiming this objective, the task has carried out a detailed analysis of industry best practices for supporting the evaluation/validation phase with widely accepted methodology and identified the key parameters for measuring the relevance of enablers and the practicability of scenarios.

From that analysis, it has been identified the need for supporting the management of requirements which will allow to derive the domain specific enablers. For that reason, it has been considered the methodology of Traceability. Indeed that is a best practice on Software Engineering coming from Capability Maturity Model Integration – CMMI. That traceability is already adopted in the work package scenarios WP[2..6] for the requirements and the use case scenarios. So it has been naturally considered its extension in WP8 for the evaluation of the enablers. Furthermore, the FINSENY project already adopts Modelling tools such as Enterprise Architect which supports that best practice with Traceability Matrix tool.

Whereas the real-time simulation and the experimentation with real capabilities have been adopted to evaluate and validate the practicability of the scenarios. Indeed, those are usual approaches for evaluating and validating behaviour and performance of algorithms and modelled systems, and for providing further details on potential system-failure scenarios and/or physical damage. That best practice avoids effecting the operation and security of the real power grid environment and in this perspective represents a fundamental step before to move forward on implementation and deployment in phase 2.

For supporting the expected functionalities and services of real-time simulation and experimentation, the experimentation lab has been defined as a configurable set of preliminary solutions and, for this reason, existing capabilities have been selected in order to match part of the required functionalities and requirements of the most prominent scenarios. Those existing capabilities are experiences and results of various other national and international research projects. In particular, it is very important to remark the importance of those existing capabilities: after the end of the phase 1, it could be reasonable that part of expected FI-WARE functionalities will not be available because under development and/or delayed. Those existing capabilities will allow to guarantee preliminary functionalities for enacting the selected FINSENY scenarios.

This document is providing also useful guidelines for showing how to apply in the next steps of the project (i.e. task 8.2, task 8.3 and task 8.4) the methodology, tools and capabilities provided by the common framework of the Experimentation Lab.

Indeed, for the evaluation of the relevance of the enablers, it has been considered a sample from WP6 Electronic Market Place for Energy (eMarket4E). The sample shows how to use in practice the methodology, and the tools of Enterprise Architect.

For the evaluation and the validation of the practicability of the scenarios, few samples from WP2, WP4 and WP5 have been considered for providing details on the different configurations of capabilities of the Experimentation Lab.

The practicability evaluation will be performed in task 8.3. Finally, traceability and Real-time Simulation and Experimentation results from Task8.2 and Task 8.3 will be inputs and supports the selection of broadly accepted and widely applicable enablers that are specific to the energy domain (mainly the activity carried out in Task 8.4).

# **8. References**

This section lists the documentation used for editing this deliverable. The reader can use those references for further details on topics addressed in the document such as: Glossary, FI-WARE, Existing Solutions, Software Engineering Best Practices and Standards, Feasibility, CMMI, Traceability, Real-time Simulation.

**[Gloss]** General FINSENY Glossary of Terms v2.4

**[FI1]** Summary of Key Concepts in FI-WARE Vision - available at [http://forge.fi](http://forge.fi-ware.eu/plugins/mediawiki/wiki/fiware/index.php/Overall_FI-WARE_Vision#Summary_of_key_concepts_introduced)[ware.eu/plugins/mediawiki/wiki/fiware/index.php/Overall\\_FI-](http://forge.fi-ware.eu/plugins/mediawiki/wiki/fiware/index.php/Overall_FI-WARE_Vision#Summary_of_key_concepts_introduced)

[WARE\\_Vision#Summary\\_of\\_key\\_concepts\\_introduced](http://forge.fi-ware.eu/plugins/mediawiki/wiki/fiware/index.php/Overall_FI-WARE_Vision#Summary_of_key_concepts_introduced)

**[BeyWatch]** FP7 project, ICT-2007.6.3, ICT for environmental management and energy efficiency, [http://www.beywatch.eu](http://www.beywatch.eu/)

**[BeAware]** FP7 project, ICT-2007.6.3, ICT for environmental management and energy efficiency, [http://www.energyawareness.eu](http://www.energyawareness.eu/)<br> **[PMHut]** "Initiating Phase

Feasibility Study Request and Report" available at <http://www.pmhut.com/initiating-phase-feasibility-study-request-and-report>

**[D6.1]** FINSENY D6.1 "Electronic Market Place for Energy Building Blocks" - available at [http://www.fi-ppp-finseny.eu/wp-content/uploads/2011/09/D6.1\\_Electronic-Market-Place-for-Energy-](http://www.fi-ppp-finseny.eu/wp-content/uploads/2011/09/D6.1_Electronic-Market-Place-for-Energy-Building-Blocks_v1.0.pdf)[Building-Blocks\\_v1.0.pdf](http://www.fi-ppp-finseny.eu/wp-content/uploads/2011/09/D6.1_Electronic-Market-Place-for-Energy-Building-Blocks_v1.0.pdf)

**[EA]** Enterprise Architect – available at<http://www.sparxsystems.com/products/ea/index.html>

**[IEEE-610]** IEEE Standards Software Engineering, IEEE Standard Glossary of Software Engineering Terminology, IEEE Std. 610-1990, The Institute of Electrical and Electronics Engineers, 1999, ISBN 0- 7381-1559-2.

**[SEI-00]** CMMISM for Systems Engineering/Software Engineering, Version 1.02 (CMMISW/

SW, V 1.02); CMMI Staged Representation, CMU/SEI-2000-TR-018, ESC-TR-

2000-018; Continuous Representation, CMU/SEI-2000-TR-019, ESC-TR-2000-019;

Product Development Team; Software Engineering Institute; November 2000. – available at <http://www.sei.cmu.edu/reports/00tr018.pdf>

**[Westfall06]** Linda Westfall, "Bidirectional Requirements Traceability" – available at <http://www.compaid.com/caiinternet/ezine/westfall-bidirectional.pdf>

**[Dufour10]** C. Dufour, C. Andrade, J. Bélanger, "Real-Time Simulation Technologies in Education: a Link to Modern Engineering Methods and Practices"; March 2010 - available at [http://www.opal](http://www.opal-rt.com/sites/default/files/technical_papers/2010_Intertech_Dufour_RTLABApplications.pdf)[rt.com/sites/default/files/technical\\_papers/2010\\_Intertech\\_Dufour\\_RTLABApplications.pdf](http://www.opal-rt.com/sites/default/files/technical_papers/2010_Intertech_Dufour_RTLABApplications.pdf)